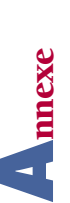

## **PROPOSITIONS D'INSCRIPTION À LA HORS-CLASSE DES CASU - ANNÉE 2006 PROPOSITIONS D'INSCRIPTION À LA HORS-CLASSE DES CASU - ANNÉE 2006**

Académie: Académie :

Nombre total de promouvables dans l'académie : **Nombre total de promouvables dans l'académie :**

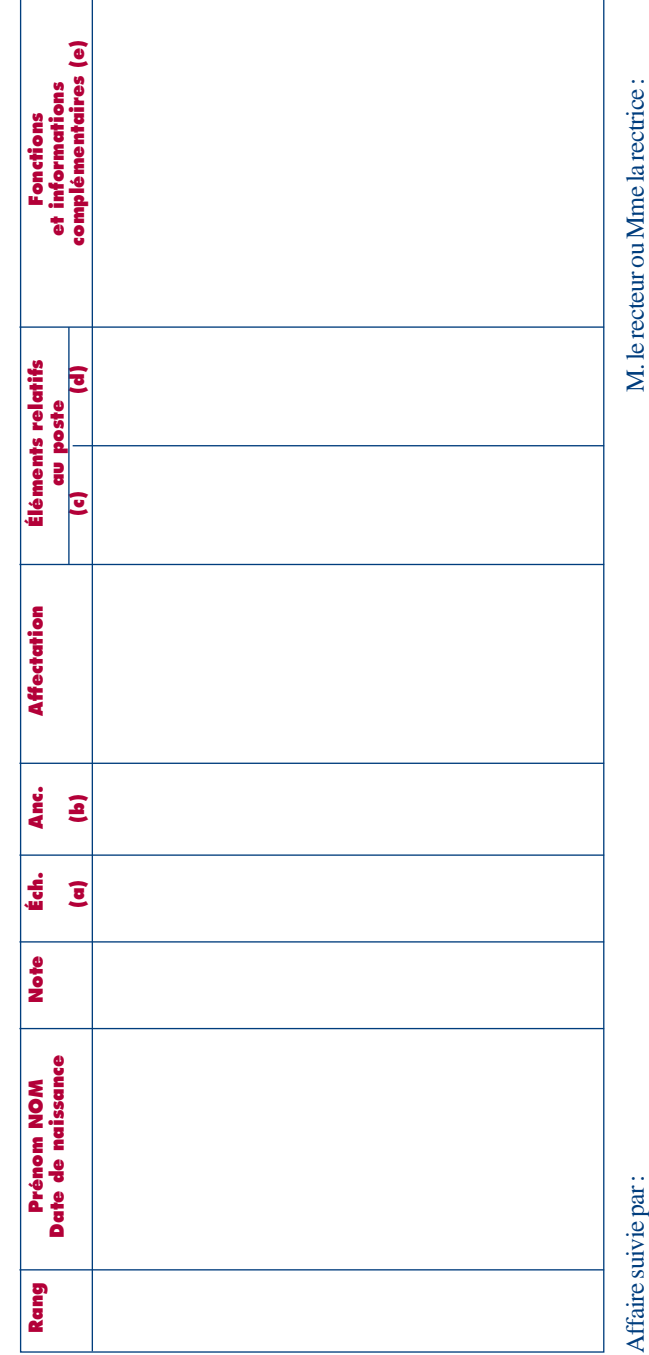

 $(a), (b), (c), (d)$  et  $(e)$ : se reporter à la notice jointe à la note de service. *(a), (b), (c), (d) et (e) : se reporter à la notice jointe à la note de service.*

Tél. : Fax:

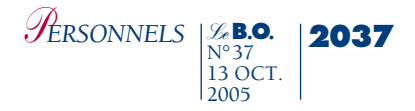

## **NOTICE RELATIVE À L'ÉTABLISSEMENT DES PROPOSITIONS D'INSCRIPTION AU TABLEAU D'AVANCEMENT À LA HORS-CLASSE DU CORPS DES CASU**

**a)** Faire figurer l'échelon et l'ancienneté d'échelon dans la classe normale du corps des CASU (année, mois) au 31 décembre 2006

**b)**Faire figurer l'ancienneté dans le corps des CASU (année, mois) au 31 décembre 2006

**c)** 

- Pour les postes implantés en EPLE, faire figurer le nombre d'établissements du groupement comptable et le nombre de points pondérés du groupement.

Exemple : 5/5459 pour un groupement composé de 5 établissements et dont le nombre de points pondérés est égal à 5459.

- Pour les postes implantés dans les rectorats, établissements relevant de l'enseignement supérieur..., faire figurer l'effectif des personnels encadrés.

**d)** 

- Pour les postes implantés en EPLE, faire figurer le volume financier des budgets gérés, compte non tenu des budgets annexes liés à la présence d'un GRETA, d'une EMOP et des services spéciaux.

- Pour les postes implantés dans les rectorats, établissements relevant de l'enseignement supérieur faire figurer le nombre, parmi les effectifs encadrés, de personnels de catégorie A ou assimilés.

**e)** 

- Pour les postes implantés en EPLE : indiquer l'éventuelle présence d'un GRETA, d'une EMOP, d'un CFA ou toute autre gestion mutualisée (CES-CEC...)

- Pour les postes implantés dans les rectorats, établissement relevant de l'enseignement supérieur..., indiquer la nature exacte des fonctions ou faire apparaître la capacité de conception que réclame le poste.

Exemple : chef de division des personnels enseignants.

- Faire apparaître toute(s) information(s) complémentaire(s) utile(s) à ces opérations de promotion de grade

Exemple : indication d'une date de départ à la retraite.

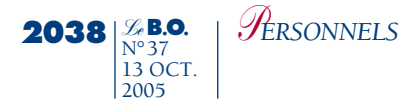

## **HORS-CLASSE DES CASU PARCOURS PROFESSIONNEL**

Nom : Prénom :

Né (e) le :

Titres et diplômes :

Date et mode d'accès au corps :

Affectation actuelle :

## Parcours professionnel

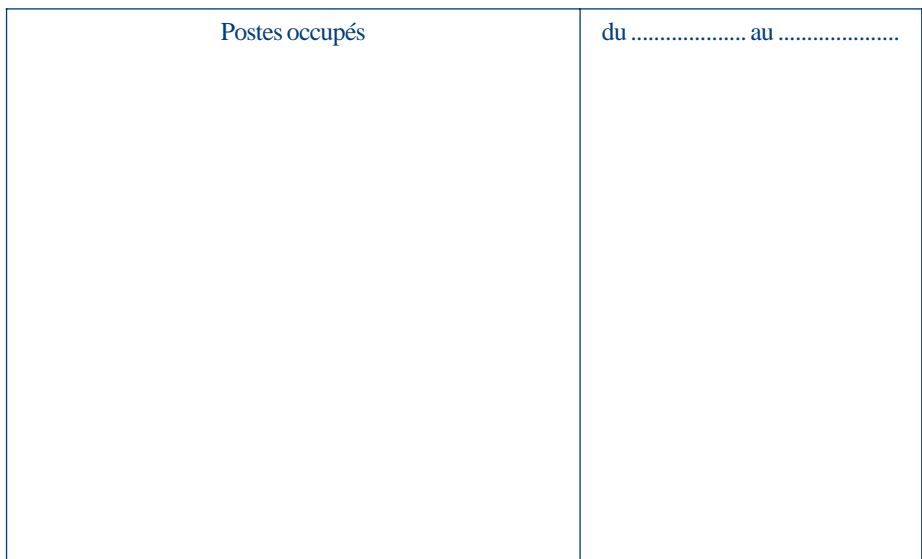